#### **Cannabis Producer Intake Walkthrough**

This document will walk you through applying for an Intake Cannabis Producer License.

Step 1: Route to the CCD Portal Page and login via <a href="https://nmrldlpi.my.site.com/ccd/s/login/">https://nmrldlpi.my.site.com/ccd/s/login/</a>

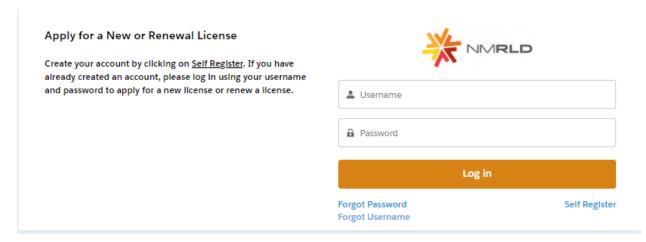

- Step 2: Upon entering your credentials, click Log In to enter the CCD Portal
- Step 3: From the Navigation Bar, click on Applications -> Apply for a License, as shown below

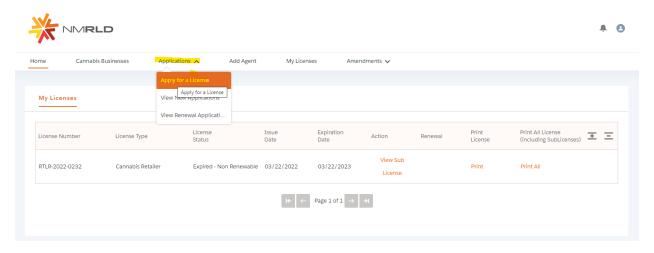

## Step 4: Make sure to read the Instructions on the top of the page in the below screenshot. Upon going over the instructions, click 'Select' next to Cannabis Producer as shown below

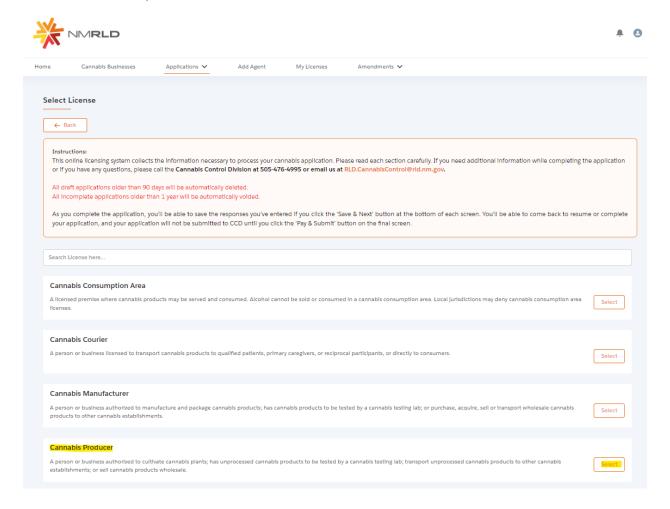

Step 5: Upon clicking Select, you will be routed to the Pre-screening to kick start the intake Application Process

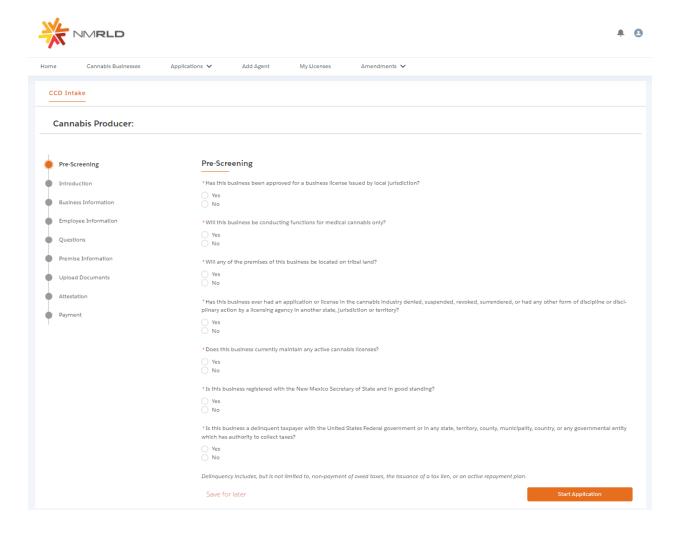

The screen is user interactive, based on Yes or No responses to certain questions, additional questions will appear on the screen to populate as shown below

| "Has this dusiness been approved for a dusiness license issued by local jurisdiction?                                                                                                    |
|----------------------------------------------------------------------------------------------------|
| ○ Yes  ② No                                                                                                    |
| * Does this business's local jurisdiction issue business ilcenses and/or zoning approval?                                                                                                    |
| ○ Yes<br>○ No                                                                                                    |
| *Will this business be conducting functions for medical cannabls only?                                                                                                    |
| Yes No                                                                                                    |
| "Will any of the premises of this business be located on tribal land?                                                                                                    |
| ○ Yes<br>● No                                                                                                    |
| *Has this business ever had an application or ilcense in the cannabis industry denied, suspended, revoked, surrendered, or had any pilnary action by a ilcensing agency in another state, jurisdiction or territory? |
| Yes No                                                                                                    |
| *Does this business currently maintain any active cannabls ilcenses?                                                                                                    |
| (a Yes                                                                                                    |
| ○ No                                                                                                    |
| * Please Indicate which active cannabls ilcense(s) this business maintains.                                                                                                    |
| Integrated Cannabls Microbusiness                                                                                                    |
| Cannabls Producer Microbusiness                                                                                                    |
| Cannabls Producer Cannabls Manufacture                                                                                                    |
| Cannabis Manufacture  Cannabis Retailer                                                                                                    |
| Cannabls Courier                                                                                                    |
| Cannabls Consumption Area with On-Site Retail                                                                                                    |
| Testing Laboratory                                                                                                    |
| Research Laboratory                                                                                                    |
| Vertically Integrated Cannable Establishment                                                                                                    |

# Step 6: Next is the Introduction Screen. Upon carefully reviewing the Introduction screen, click 'Next' to proceed

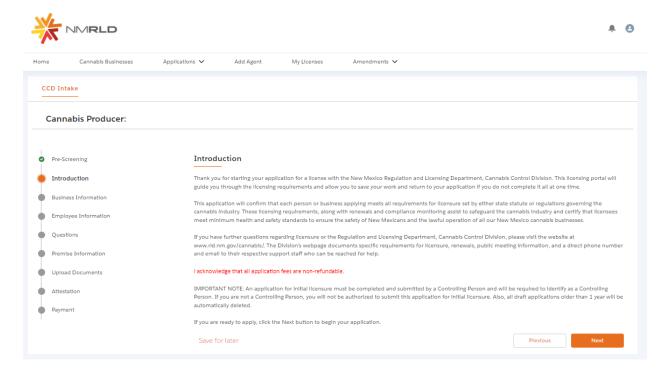

Step 7: Next is the Business Information Screen. Please keep in mind that you will not be able to make any modifications to this screen directly, to make any changes to Business Information, you will have to fill out an Amendment Form, which can be done directly within the Portal.

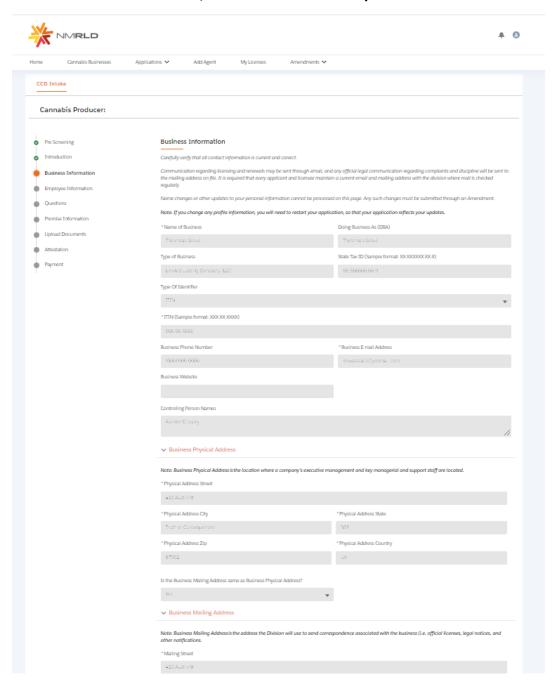

#### Step 8: Upon clicking Next, you are routed to the Employee Information Screen

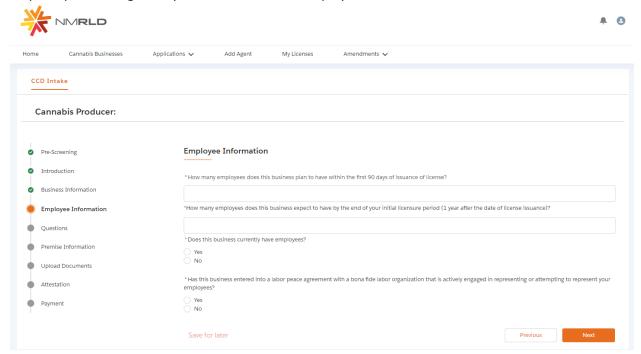

## If Yes is selected for the radio button questions, additional fields will appear to capture more information

| * Does this business currently have employees?                                                                                                    |  |
|----------------------------------------------------------------------------------------------------|--|
| No                                                                                                    |  |
| O NO                                                                                                    |  |
| *How many employees does this business have?                                                                                                    |  |
|                                                                                                    |  |
|                                                                                                    |  |
| * Does this business capture demographic information for it's employees?                                                                             |  |
| No  No                                                                                                    |  |
|                                                                                                    |  |
|                                                                                                    |  |
| Please approximate the number of current employees who each meet the following criteria:                                                             |  |
| *Black persons having origins in any of the Black African racial groups;                                                                             |  |
|                                                                                                    |  |
| *Hispanic persons of Mexican, Puerto Rican, Dominican, Cuban, Central or South American of either Indian or Hispanic origin, regardless of race;     |  |
|                                                                                                    |  |
|                                                                                                    |  |
| *Native American or Alaskan native persons having origins in any of the original peoples of North America;                                           |  |
|                                                                                                    |  |
| *Aslan and Pacific Islander persons having origins in any of the far east countries, Southeast Asla, the Indian subcontinent or the Pacific Islands. |  |
|                                                                                                    |  |
|                                                                                                    |  |
| *Two (2) or more races                                                                                                    |  |
|                                                                                                    |  |
|                                                                                                    |  |
| *Other                                                                                                    |  |
|                                                                                                    |  |

Please populate all the fields and click Next to proceed

## Step 9: Question Screen is next.

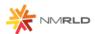

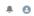

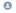

| Hon | ne Cannabls Businesses | Appilcations V Add Agent My Licenses Amendments V                                                                                                    |
|-----|------------------------|----------------------------------------------------------------------------------------------------|
| -   | CCD Intake             |                                                                                                    |
|     | Cannabis Producer:     |                                                                                                    |
|     |                        |                                                                                                    |
|     | Pre-Screening          | Questions                                                                                                    |
| 0   | Introduction           |                                                                                                    |
| 0   | Business Information   | * Number of mature cannabls plants applicant intends to grow:                                                                                                    |
| 0   | Employee Information   |                                                                                                    |
| •   | Questions              | *Number of Immature cannabls plants applicant Intends to grow:                                                                                                    |
|     | Premise Information    |                                                                                                    |
| •   | Upload Documents       | *Does the business certify it will adhere to cannabis transport requirements pursuant to the Cannabis Regulation Act, the Lynn and Erin Compassionate Use Act, and division rules, including the transport of unprocessed cannabis or cannabis products to other cannabis establishments?                                                                                                    |
|     | Attestation            | ○ Yes                                                                                                    |
| •   | Payment                | *Does the business certify it will adhere to security requirements pursuant to the Cannabis Regulation Act, the Lynn and Erin Compassionate Use Act, and division rules, including requirements relating to safety and security procedures, security devices to be used, placement of security devices, personal safety, and crime prevention techniques?                                                                                                    |
|     |                        | ○ Yes                                                                                                    |
|     |                        | *Does the business certify it will adhere to quality assurance requirements pursuant to the Cannabis Regulation Act, the Lynn and Erin Compassionate Use Act, and division rules, including requirements relating to routine testing by a licensed testing laboratory, division inspection of licensed premises during normal business hours, and testing of cannabis?                                                                                                    |
|     |                        | ○ Yes                                                                                                    |
|     |                        | *Does the business certify it will adhere to applicable federal, state and local laws governing the protection of public health and the environment, including occupational health and safety, food safety, em/ronmental impacts, natural resource protections, air quality, solid and hazardous waste management, and wastewater discharge?                                                                                                    |
|     |                        | ○ Yes                                                                                                    |
|     |                        | "Is the Business Ilcensed under the New Mexico Liquor Control Act?                                                                                                    |
|     |                        | ○ Yes<br>○ No                                                                                                    |
|     |                        | *Does the business certify that a premises diagram shall be kept at each ilcensed premises at all times and made available for in person inspection by the Cannabls Control Division or its Representatives upon request. This premises diagram will conform to the requirements set forth in 16.8.2 NMAC?                                                                                                    |
|     |                        | ○ Yes                                                                                                    |
|     |                        | *Does the business certify that it will notify the division in writing within seven days of any change of fact that would potentially result in any controlling person, being disqualified from holding a license pursuant to the Cannabls Regulation Act or division rules, including a felony conviction involving fraud, decelt, or embezziement; a felony conviction for hiring, employing, or otherwise using a person younger than 18 years of age to prepare for sale, transport or carry a controlled substance to any person; or a felony conviction for the possession, use, manufacture, distribution, or dispensing or possession with the Intent to manufacture, distribute or dispense a controlled substance, which no longer includes cannable? |
|     |                        | ○ Yes                                                                                                    |
|     |                        | *Does the business certify it will adhere to production requirements pursuant to the Cannabis Regulation Act, the Lynn and Erin Compassionate Use Act, and division rules, including creating and maintaining a cuitivation pian, and cannabis waste procedures for cannabis or cannabis products?                                                                                                    |

#### Step 10: Next is the Premise information Screen You MUST add at least 1 premise to continue with this Application.

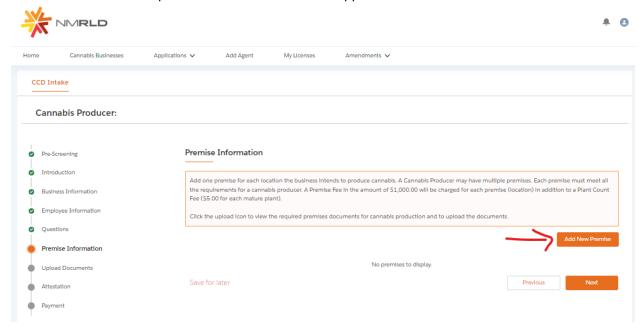

Upon clicking Add New Premise, you will see the below Prompt

Premise Information

| * F | Please Indicate | all the | functions | this | business | wlli | perform | at | this | Prem | lse: |
|-----|-----------------|---------|-----------|------|----------|------|---------|----|------|------|------|
|     | Producer        |         |           |      |          |      |         |    |      |      |      |

Step 11: You will then be routed to the Premise Information Screen where you specify a variety of different information. You can specify the DBA name, Address, Hours of Operation, and type of energy resource business plans on using

### Premise Information Doing Business As Physical Address Information \*Street \*City Select an Option "State •Zip New Mexico \*County \*Country Select an Option United States \*Phone Number V Business Working Hours \*Days this premise will be open for business: Monday Tuesday Wednesday Thursday Friday Saturday Sunday Producer Information Demonstration of Water Right Please provide demonstration of a legal right to use the quantity of water that the division determines is needed for cannabis production, as evidenced by either: (1) Documentation from the Office of the State Engineer (OSE) for all water sources except municipal water to obtain approval and validation for your water right and to determine if the right is configured correctly for the proposed use and place of use, etc. (2) A water service account documentation letter from the municipal water source (i.e. water from City of Albuquerque, City of Las Cruces, City of Santa Fe, etc.) that will be providing water which contains the applicant's contact information, the premise location the water is being hauled/serviced to, and an explicit permission to use the water for cannabis agriculture. The CCD will review and validate this water source. \* Estimation of gallons of water the business will use per year at this premise: Approved water supply to be used for cannabis production is (check all that apply): Legally provided by a Municipality or Water Purveyor Certified Approval of Water Rights from the NM office of State Engineer \* Cultivation Facility Type: Outdoor Irrigation Indoor Greenhouse Hoop House \*Describe the type of energy resource the business plans on using? Drip irrigation Water collection Natural or energy efficient lighting Renewable energy generation Use of hybrid or electric vehicles

Previous Submit

Step 12: Upon clicking Submit, you will be routed back to your application. You MUST upload the mandatory documentation to proceed. Upon clicking the Upload Button, a prompt will appear identifying which documents are required to be uploaded

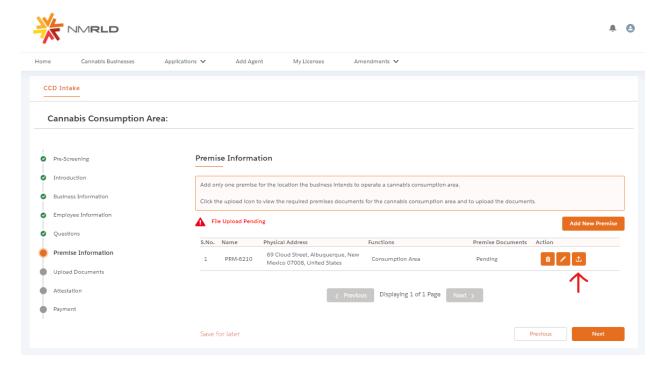

Upload Premise Documents

#### **Upload Documents**

| Document Name                         | Document Description                                                                                                    | Uploaded Files |
|---------------------------------------|----------------------------------------------------------------------------------------------------|----------------|
| * Water Rights                        | This form requires information regarding the water source to be used, the rights to the water source and the type of cultivation facility. This information will be reviewed by the New Mexico Office of the State Engineer (OSE) and the Cannabls Control Division (CCD). | <b>±</b>       |
| * Business License / Zonling approval | Copy of Current Business License Issued by Local Jurisdiction to Include Zoning Approval and Fire Inspection Report OR Copy of a Confirmation Letter from the Jurisdiction that the Jurisdiction Does Not Issue Business Licenses and/or Zoning Approval.                  | <b>±</b>       |

Submlt

You have the ability to upload multiple documents if necessary per requirement.

## **Upload Files**

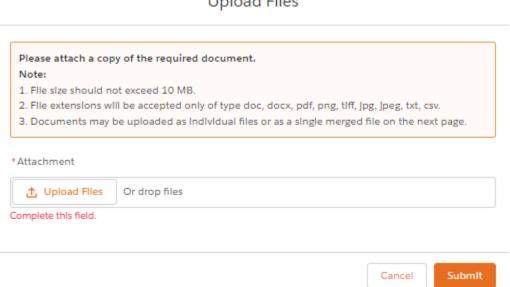

Step 13: Upon proceeding further, next is the Application's Document Upload Screen

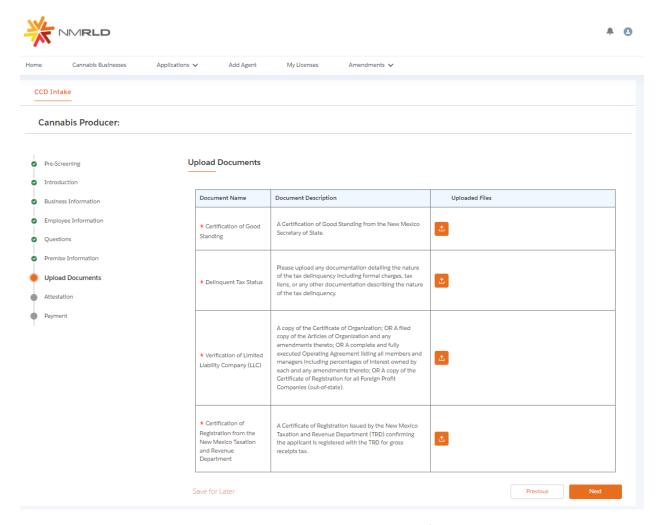

You have the ability to upload multiple documents per requirement if necessary as well

Step 14: Click next to proceed to the Attestation Screen where a Signature and acknowledgement checkbox is required to proceed. The Date will be auto-populated to today's date

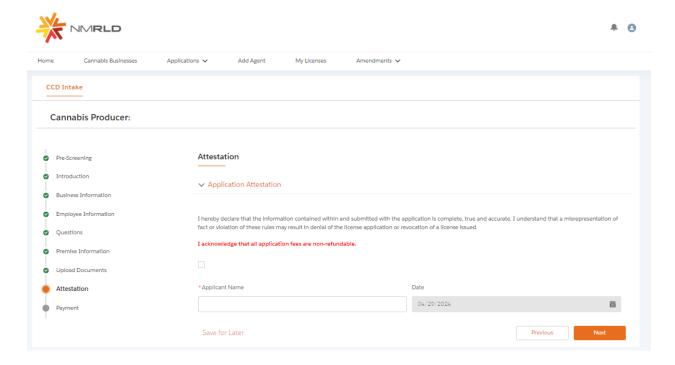

Step 15: Last is the Payment Screen which provides a breakdown of the total amount due

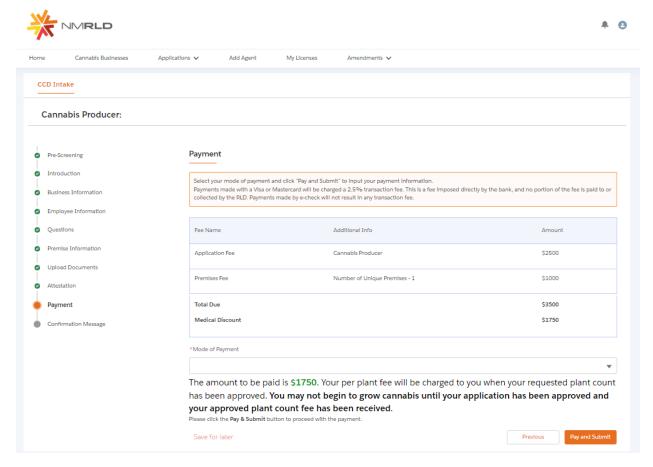

Click Pay and Submit upon reviewing the Amount Due and selecting a Mode of Payment:

- Credit Card
- E-Check
- Cashiers Check

#### CyberSource is then triggered where you will be required to populate your Billing information

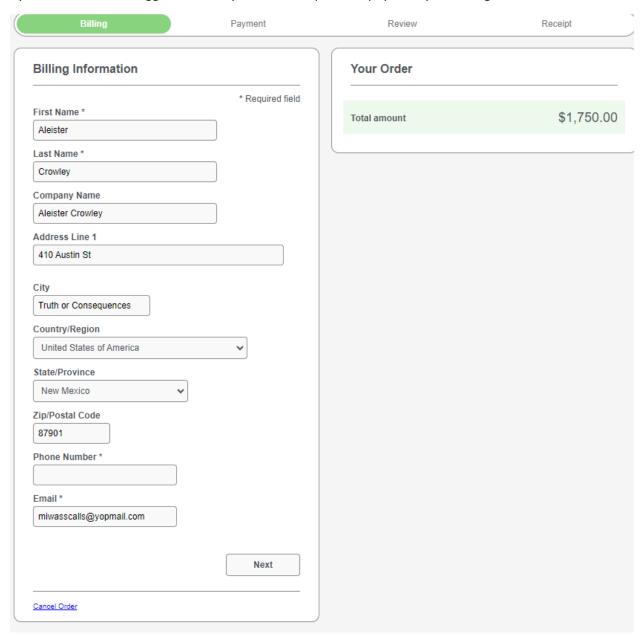

You MUST populate all required fields to proceed. Click next to go to the next step.

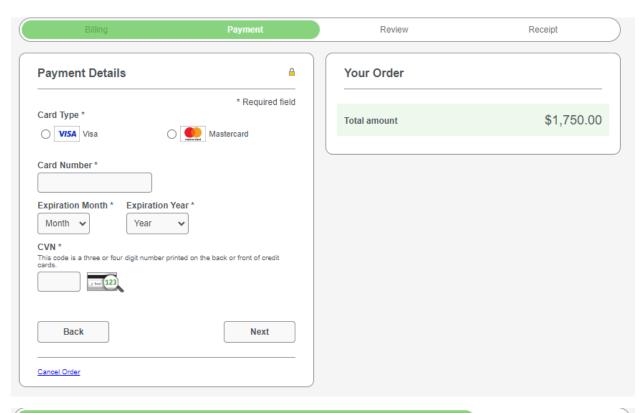

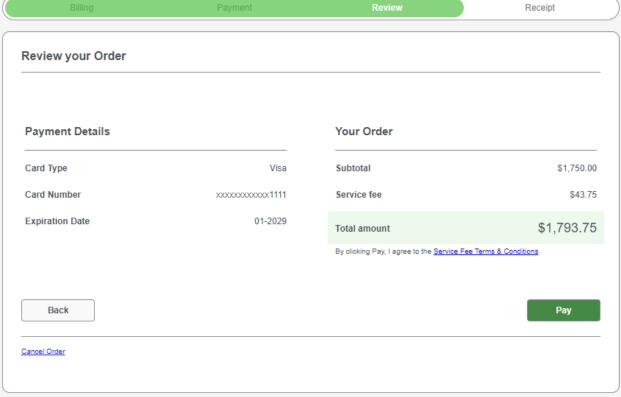

Once you click Pay, a new tab will open for 5 seconds displaying the below message

## Congratulations!

Your payment has been processed successfully. This window will be closed automatically in 5 seconds.

Once the 5 seconds are up, the tab will close and you will be routed back to the portal with a link to route back to the home page.

Thank you! Your application has been submitted successfully.

You may check the status of your application by logging into your Portal at any time. Department staff will contact you if additional information or documentation is needed to complete the review of your application. Once your application is approved, you will receive an email notifying you of the update and how you can access your records and a digital copy of your license on the Portal. If you paid by Credit card or E-Check then you will receive a receipt from the payment processor, CyberSource, via email.

Back to Home